*Załącznik nr 5 do Zarządzenia Nr 170/2015 Wójta Gminy Kroczyce z dnia 31.12.2015r.* 

# *Wykaz zbiorów danych tworzących księgi rachunkowe i opis systemu ich przetwarzania*

# **1. Wykaz zbiorów stanowiących księgi rachunkowe na nośnikach czytelnych dla komputera.**

Ogólne zasady działania modułu "System Finansowo Księgowy z Budżetem" programu "FKB" dla Windows firmy Tensoft Sp. z o.o. i lokalizację zbiorów stanowiących księgi rachunkowe ustala się następująco:

## *Wykaz zbiorów danych odpowiedzialnych za prawidłowe funkcjonowanie programu*

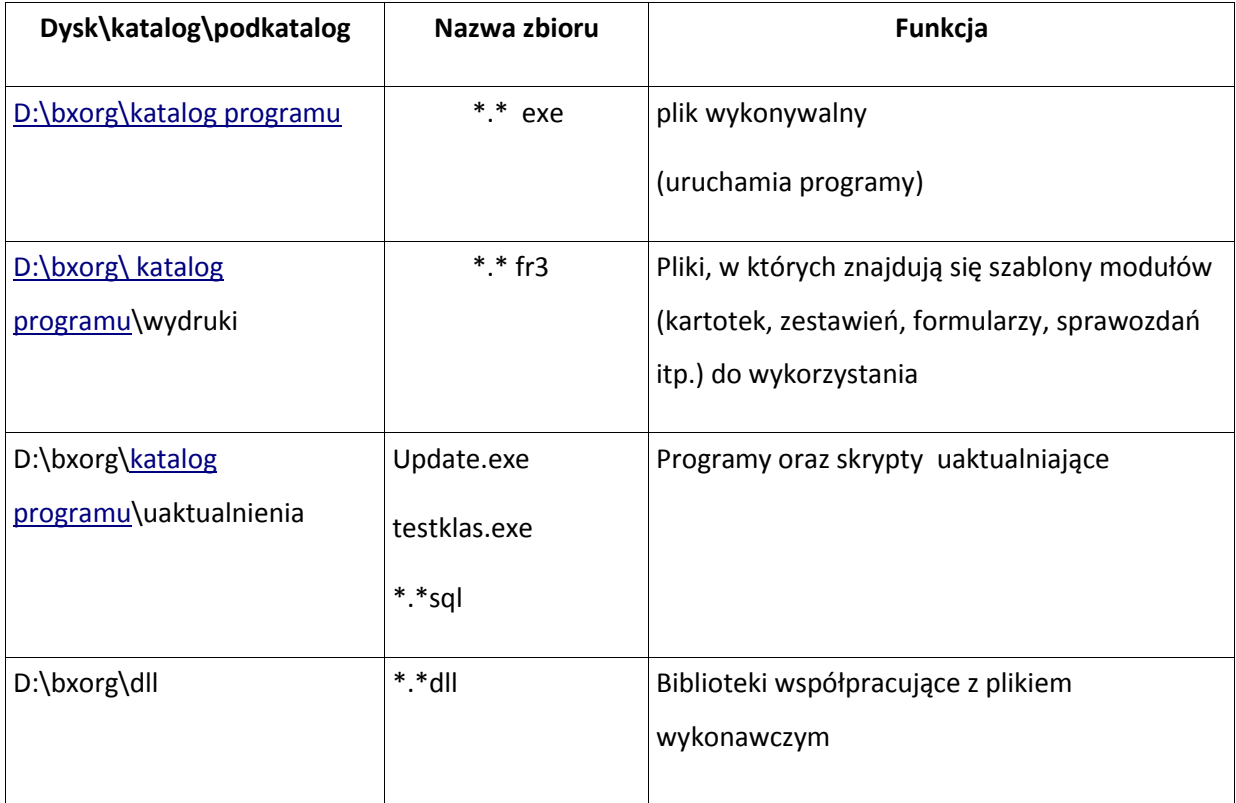

# **Wykaz zbiorów stanowiących księgi rachunkowe jednostki:**

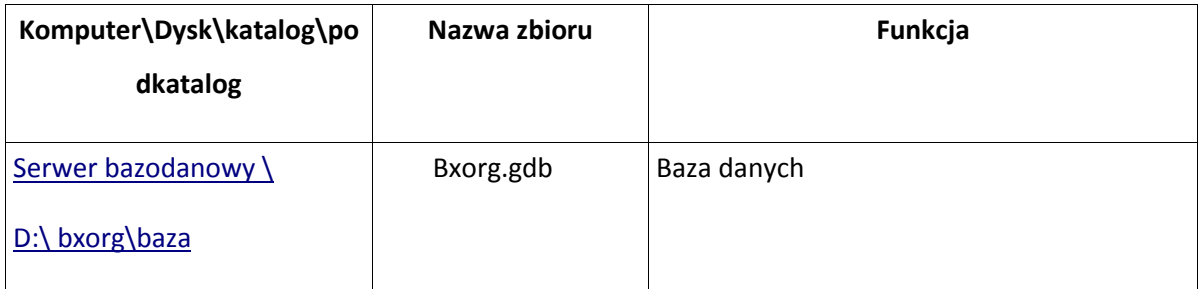

# **2. Opis systemu przetwarzania danych.**

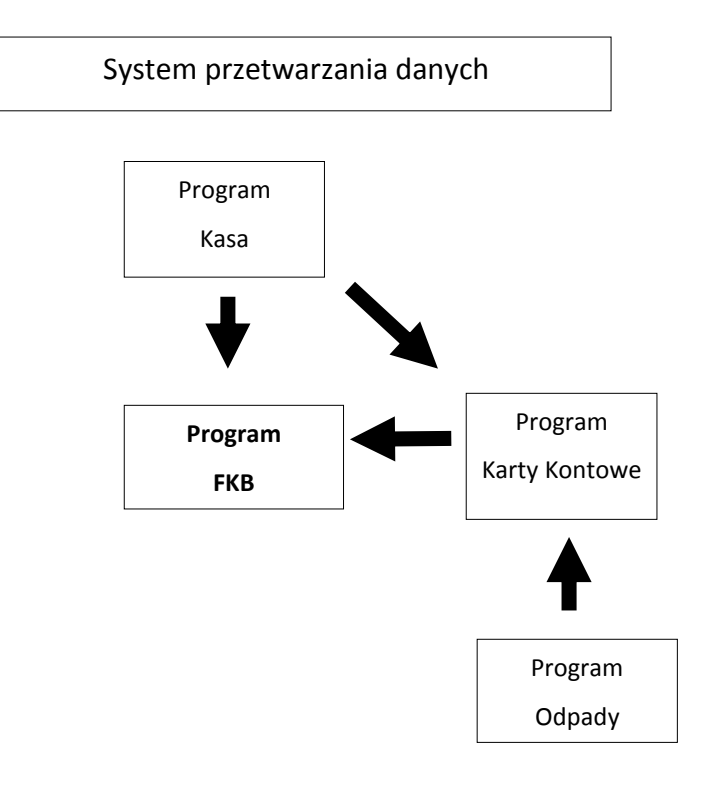

# **3. Charakterystyka programów przetwarzania danych.**

## *Struktura bazy danych*

W opisie struktury zbiorów zastosowano następujące oznaczenia typu pola:

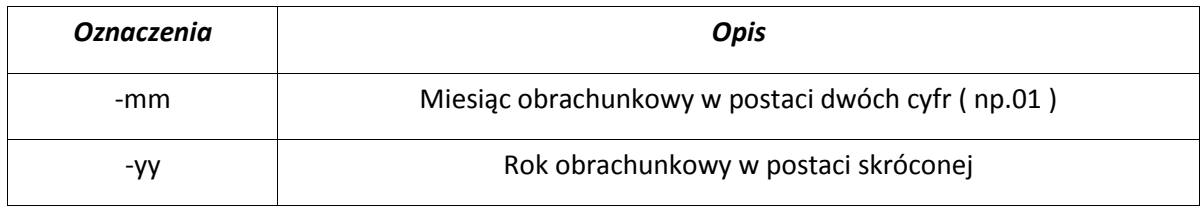

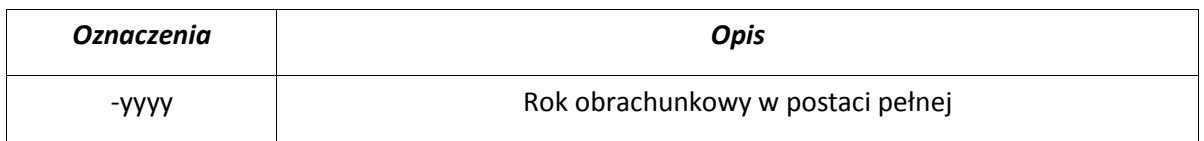

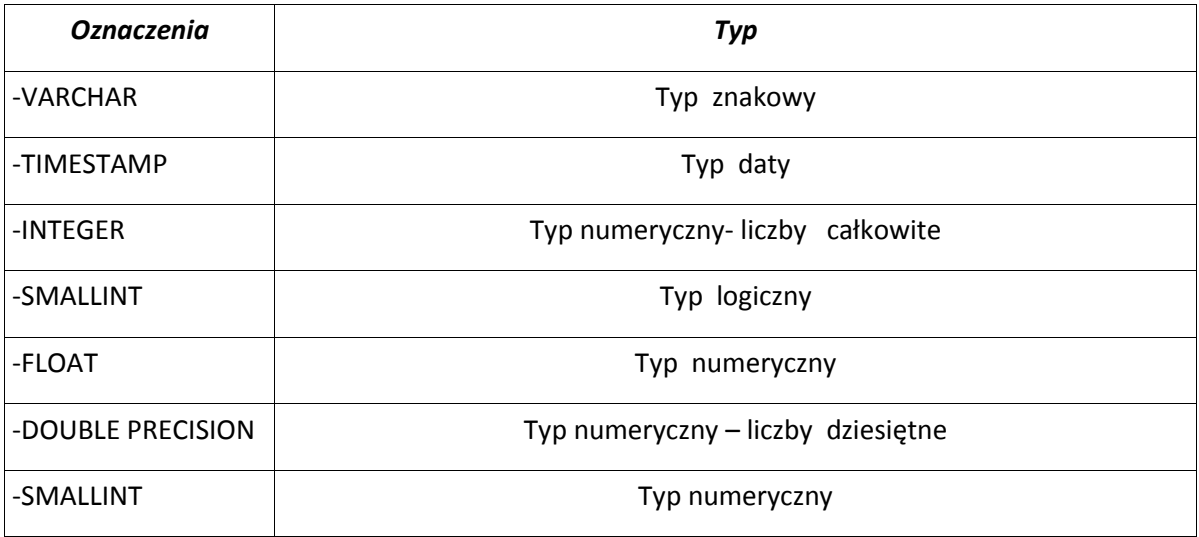

Dane wykorzystywane przez wszystkie programy modułu ADAS, w tym "Finanse i księgowość" umieszczone są w tabelach o nazwie z przedrostkiem sys\_ . Są to takie tabele jak :

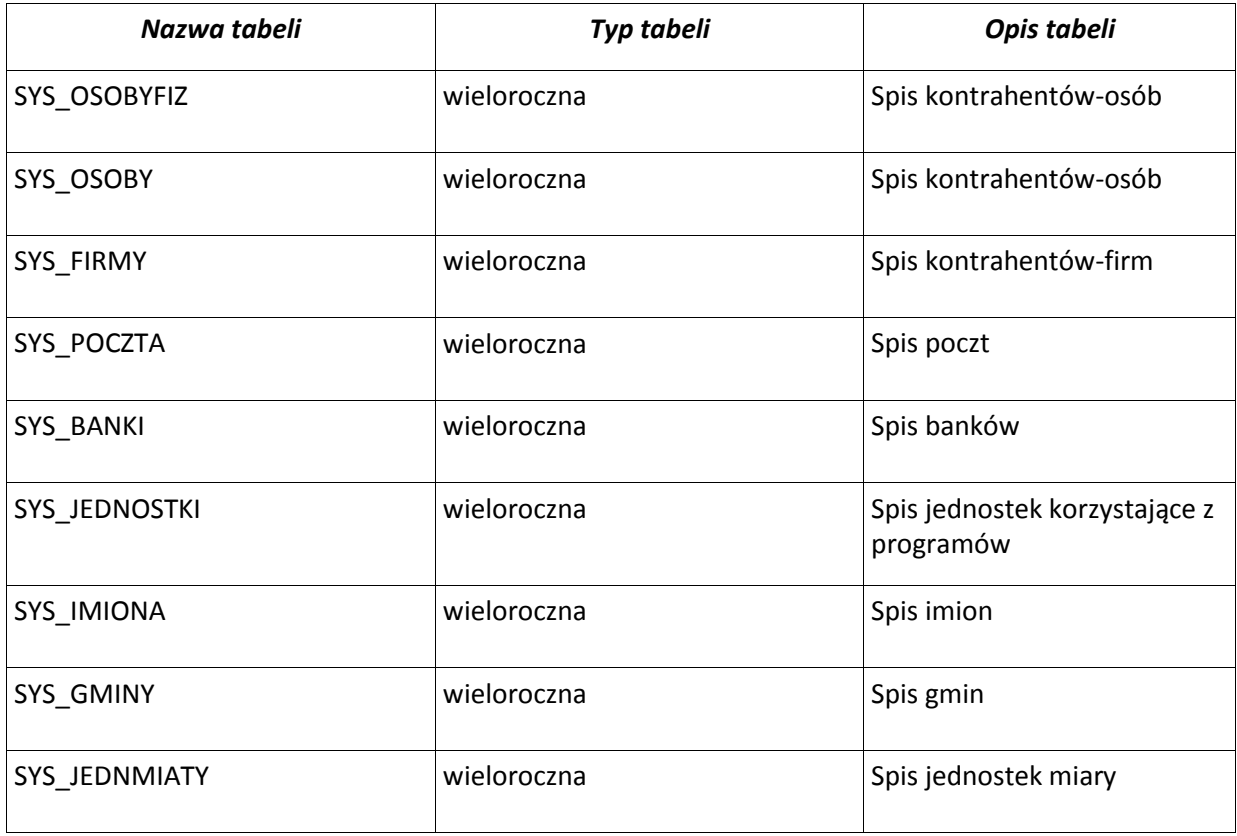

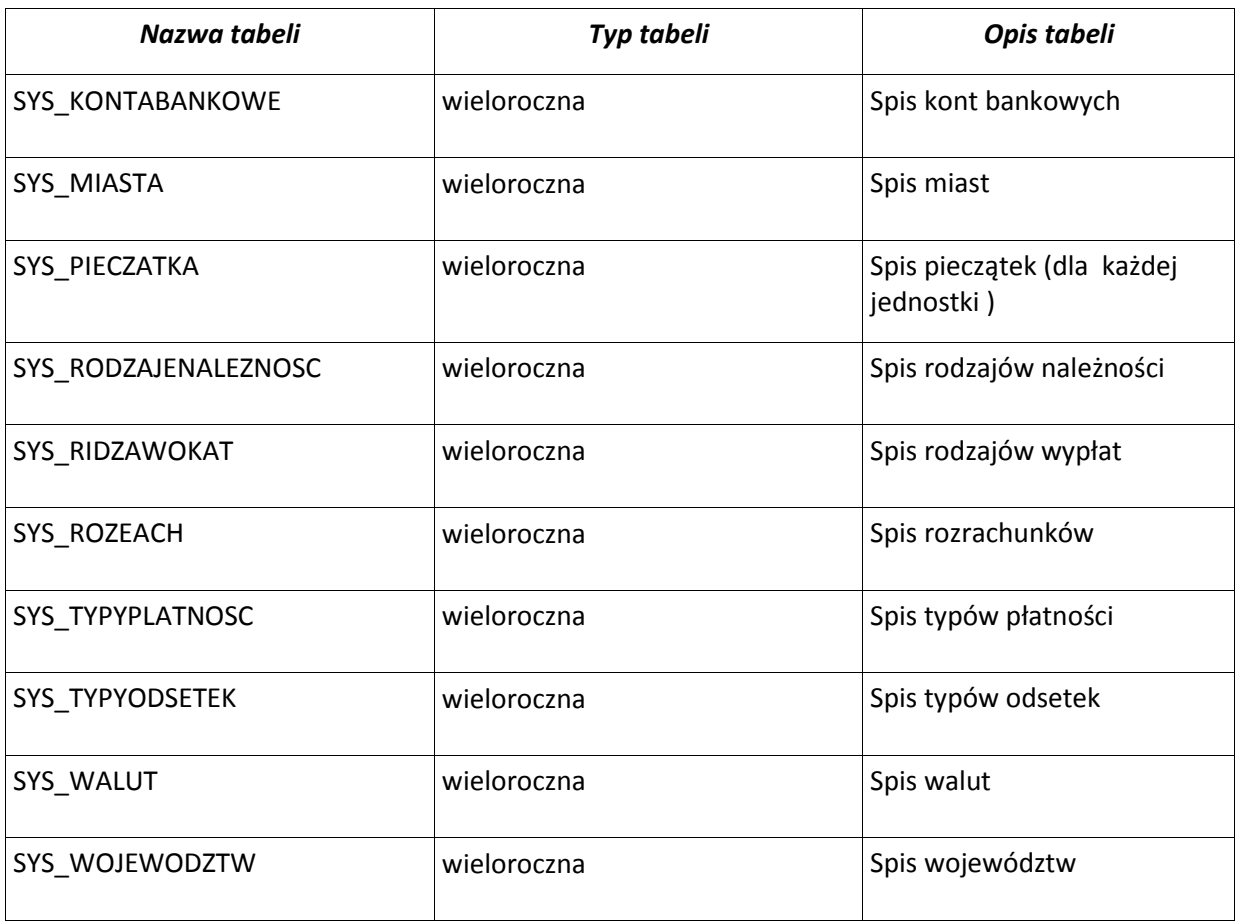

Informacje wykorzystywane przez wszystkie programy znajdują się w tabelach z przedrostkiem SYS

Osoby i firmy , z których korzysta każdy moduł zapisywane są w trzech tabelach SYS\_OSOBY SYS\_OSOBYFIZ ,SYS\_FIRMY w następujący sposób

1.Tabela SYS\_OSOBY

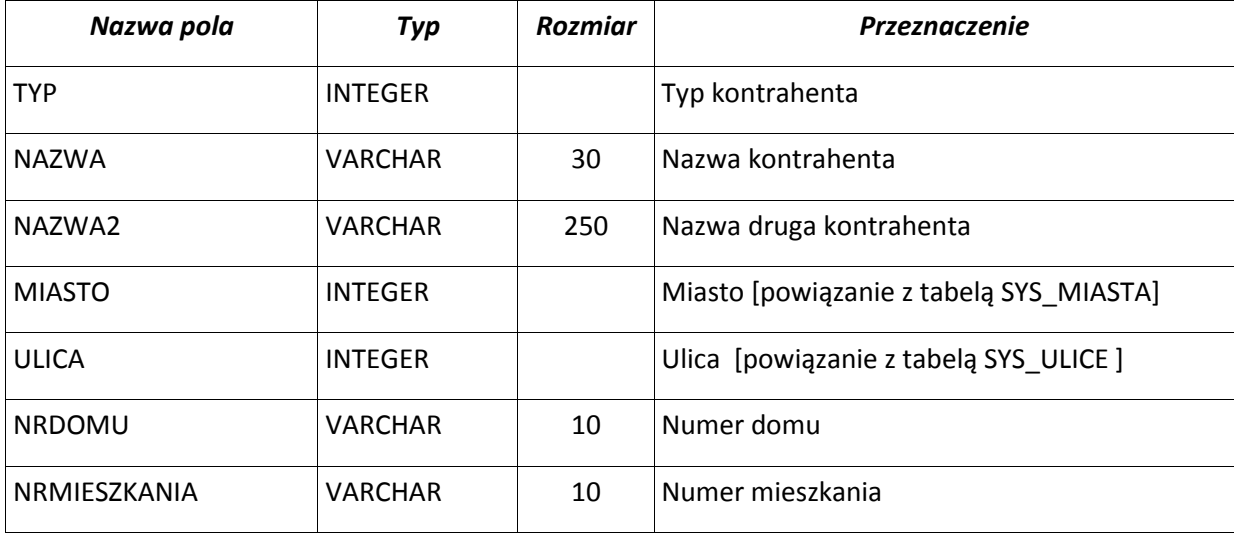

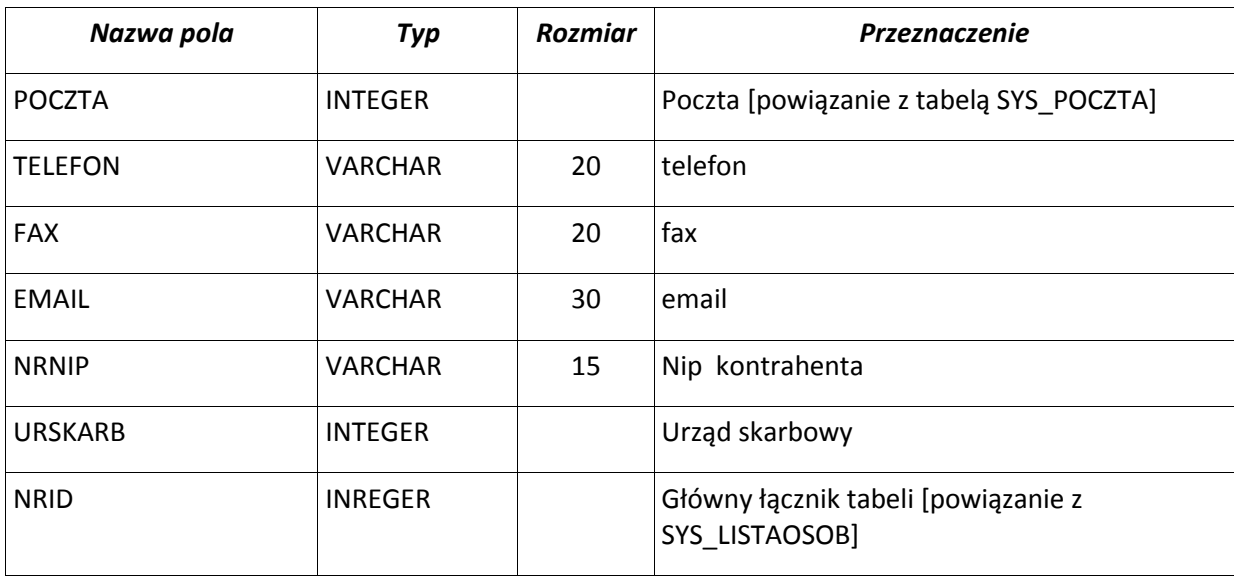

# 2. Tabela SYS\_OSOBYFIZ

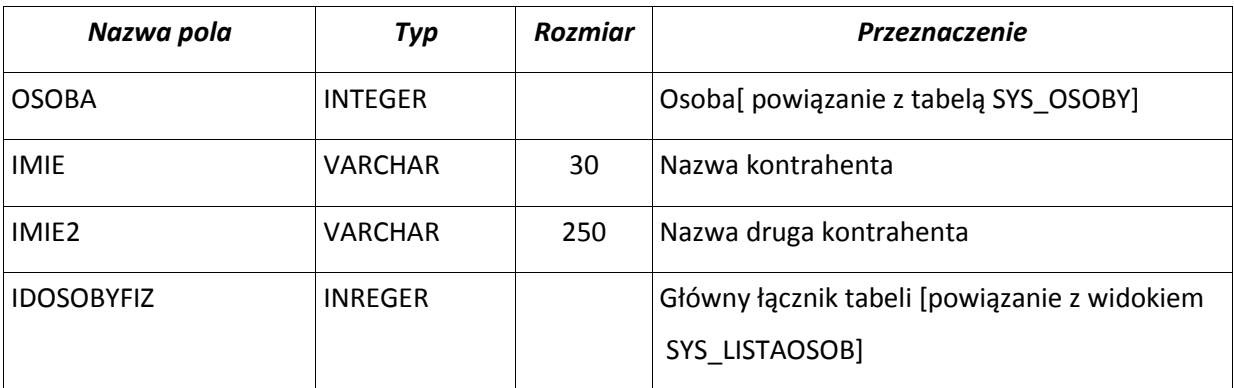

3.Tabela SYS\_FIRMY

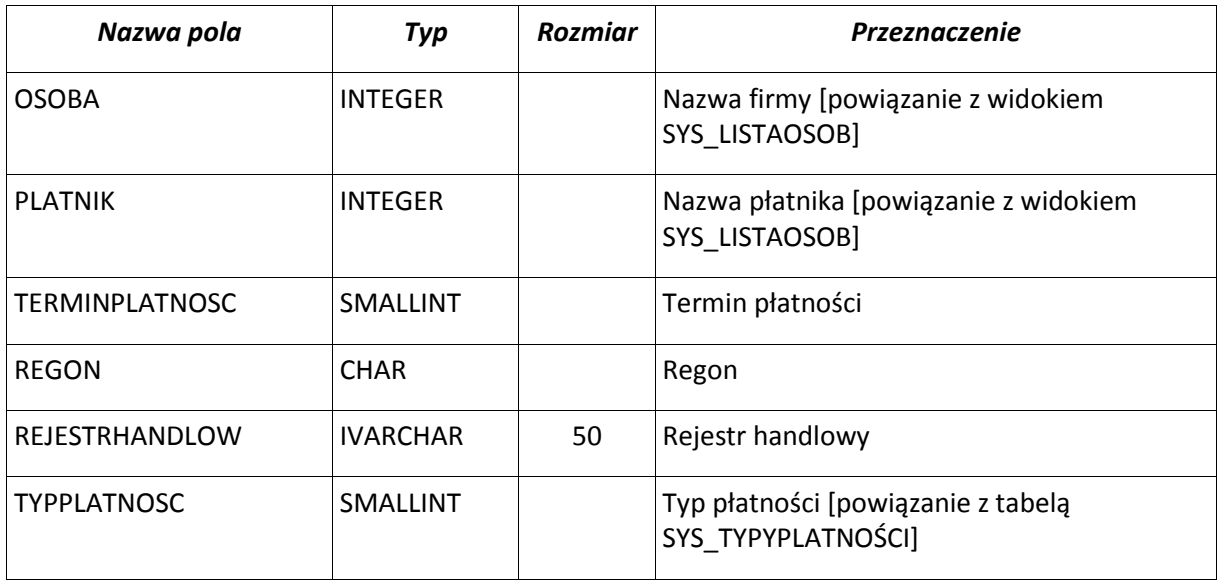

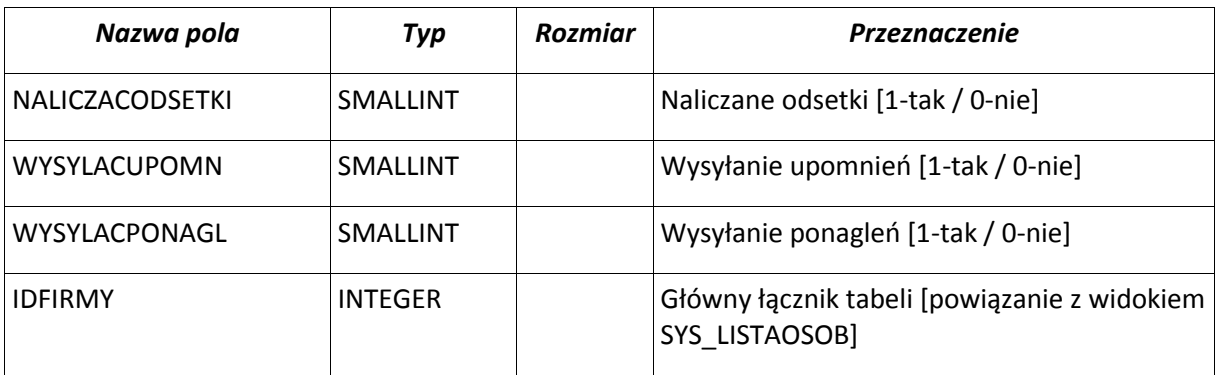

**Ogólna charakterystyka i funkcje programu (modułu) "FKB - System Finansowo Księgowy z Budżetem"**

Moduł "FKB - System Finansowo Księgowy z Budżetem" stanowi główną część system przetwarzania danych. W module tym prowadzone są:

- 1. dzienniki oraz księga główna, które służą do chronologicznego i systematycznego ujęcia wszystkich zdarzeń gospodarczych, jakie wystąpiły w danym okresie sprawozdawczym.
- 2. Następujące księgi pomocnicze:
- rozrachunki z odbiorcami i dostawcami według kontrahentów.
- rozrachunki publicznoprawne
- ewidencja szczegółowa dla potrzeb podatku VAT (rejestry zakupów i sprzedaży)

W systemie FKB ewidencja operacji finansowych odbywa się na najniższym poziomie analityki zdefiniowanym w planie kont. Przygotowanie dokumenty podlegają dekretacji zgodnie z ustalonym sposobem. Dekretacja obejmuje równocześnie wpływ dokumentu na obroty i salda kont analitycznych i syntetycznych (przeliczanych automatycznie ) oraz wpływa na wykonanie planu budżetowego. Program pozwala na podział dokumentów na grupy, np.: wyciągi bankowe, raporty kasowe, polecenia księgowania i inne. Wszystkie dokumenty księgowe są najpierw rejestrowane , a następnie po sprawdzeniu ich poprawności podlegają zaksięgowaniu.

Program uniemożliwia zaksięgowanie dokumentów niezgodnych stronami, za wyjątkiem księgowania na kontach pozabilansowych. Po zamknięciu miesiąca dokumenty księgowe można jedynie przeglądać i zestawiać je w wielu dostępnych raportach i zestawieniach. Zamknięcie roku obrotowego , dokonuje się poprzez zamknięcie miesiąca grudnia. Powoduje to utworzenie bilansu otwarcia na następny rok obrachunkowy.

#### **Otwieranie i zamykanie ksiąg rachunkowych.**

Bilans otwarcia roku obrotowego generowany jest automatycznie na podstawie bilansu zamknięcia roku poprzedniego zapewniając możliwość kontrolowania przez operatora programu, poprawności wykonania tej czynności.

Program"FKB - System Finansowo Księgowy z Budżetem" umożliwia zamknięcie ksiąg rachunkowych zgodnie z postanowieniami art. ust.5 ustawy o rachunkowości, które polega na nieodwracalnym wyłączeniu możliwości dokonywania zapisów księgowych w zbiorach stanowiących zamknięte księgi rachunkowe i tak powinien być wykorzystywany.

# **Komputerowe wydruki danych**

Komputerowe wydruki danych spełniają wymagania określone w art. 13 ust. 2-6 ustawy o rachunkowości.

Każdy wydruk zawiera:

- nazwą skrócone jednostki, której dotyczą oraz zrozumiałą nazwą danego rodzaju księgi rachunkowej.
- oznaczenie roku obrotowego, miesiąca oraz datę sporządzenia wydruku,
- automatycznie nadawany numer strony z oznaczeniem pierwszej i ostatniej (napis koniec wydruku ) oraz sumowane na kolejnych stronach w sposób ciągły w miesiącach i w roku obrotowym
- nazwę programu przetwarzania danych
- numer wersji modułu realizującego wydruk

Do ksiąg rachunkowych obejmujących zbiory zapisów księgowych obrotów i sald znajdujących się w programie "FKB" zaliczamy między innymi:

- dzienniki
- księgę główną
- księgi pomocnicze
- zestawienia: obrotów i sald kont księgi głównej oraz sald kont ksiąg pomocniczych.

# **Przenoszenie danych zbiorów stanowiących pomocnicze księgi rachunkowe do podstawowego systemu FK**

Zapisy księgowe pochodzące z modułów – zbiorów , stanowiących pomocnicze księgi rachunkowe – ewidencję pomocniczą, powinny być wprowadzane do modułu głównego " Finanse i Księgowość " automatycznie za pośrednictwem urządzeń łączności. Zapisy te spełniają warunki określone w art. 20, ust 5 ustawie o rachunkowości, takie jak:

- 1. Trwałość i czytelność postaci
- 2. Możliwość stwierdzenia źródła ich pochodzenia
- 3. Możliwość sprawdzenia poprawności przetworzenia określonych danych
- 4. Ochronę danych źródłowych w miejscu ich wprowadzania na zasadzie określonych w zakładowych przepisach dotyczących ochrony danych.

#### **Wzajemne powiązania tabel**

#### Konta i dokumenty:

Konta wraz z ich opisem, typem konta, rodzajem salda zapisywane są do tabeli FK KONTA(yyyy), natomiast wszystkie kwoty, takie jak obroty i salda (comiesięczne oraz narastające) zapisywane są do tabeli FK\_OBROTY(yyyy)

Nagłówki dokumentów zapisywane są w tabeli FK\_DOKUM(yyyy), natomiast poszczególne pozycje dokumentu (dekrety) znajdują się w tabeli FK\_DEKRETY2002(yyyy)

Dekrety zapisywane są do tabeli FK\_DEKRETY(yyyy) . W tabeli tej znajdują się takie informacje jak kwota, konta winiem i konta ma (powiązanie z tabelą FK\_KONTA(yyyy) ), klasyfikacja powiązana z planem budżetowym oraz faktury i zapłaty faktur.

#### Plany i uchwały:

Plany Budżetowe znajdują się w tabeli FK SLPLANOWFIN(yyyy). Tabela zawiera takie informacje jak rodzaj planu, sposób wyliczania salda.

Nagłówki uchwał zapisywane są w tabeli FK\_Uchwały{yyyy) powiązanej z tabelami :

## FK\_POZUCHWAL(yyyy) oraz FK\_SLPALNOWFIN(yyyy).

Pozycje uchwał znajdują się w tabeli o nazwie FK\_POZUCHWAL(yyyy).

Tabela FK\_POZUCHWAL(yyyy) przechowuje takie dane jak kwoty zmian planu na konkretną klasyfikację oraz datę zmiany planu.

Dane kontrahentów zapisywane są w tabeli FK\_KONTRACHENCI ,dane faktur przynależących do kontrahentów znajdują się w tabeli wieloletniej SYS\_ROZRACH